Word PDF

https://www.100test.com/kao\_ti2020/218/2021\_2022\_\_E7\_94\_A8 Word\_E5\_88\_B6\_c98\_218199.htm

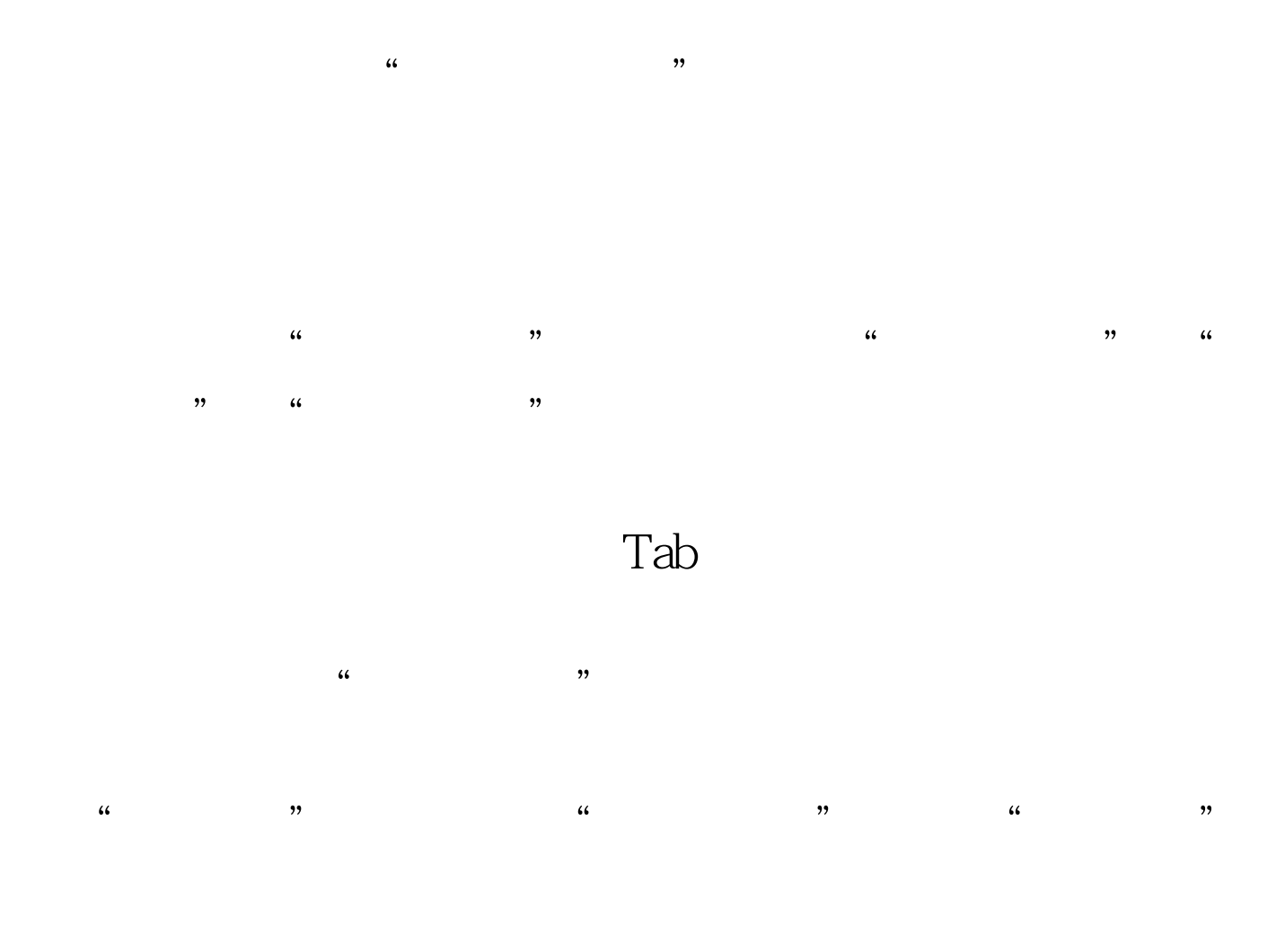

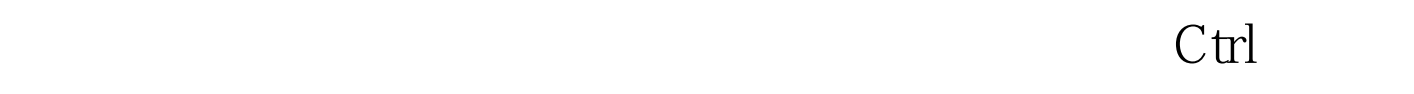

 $\mathop{\rm Alt}\nolimits$ 

 $\mathop{\rm Shift}}$ 

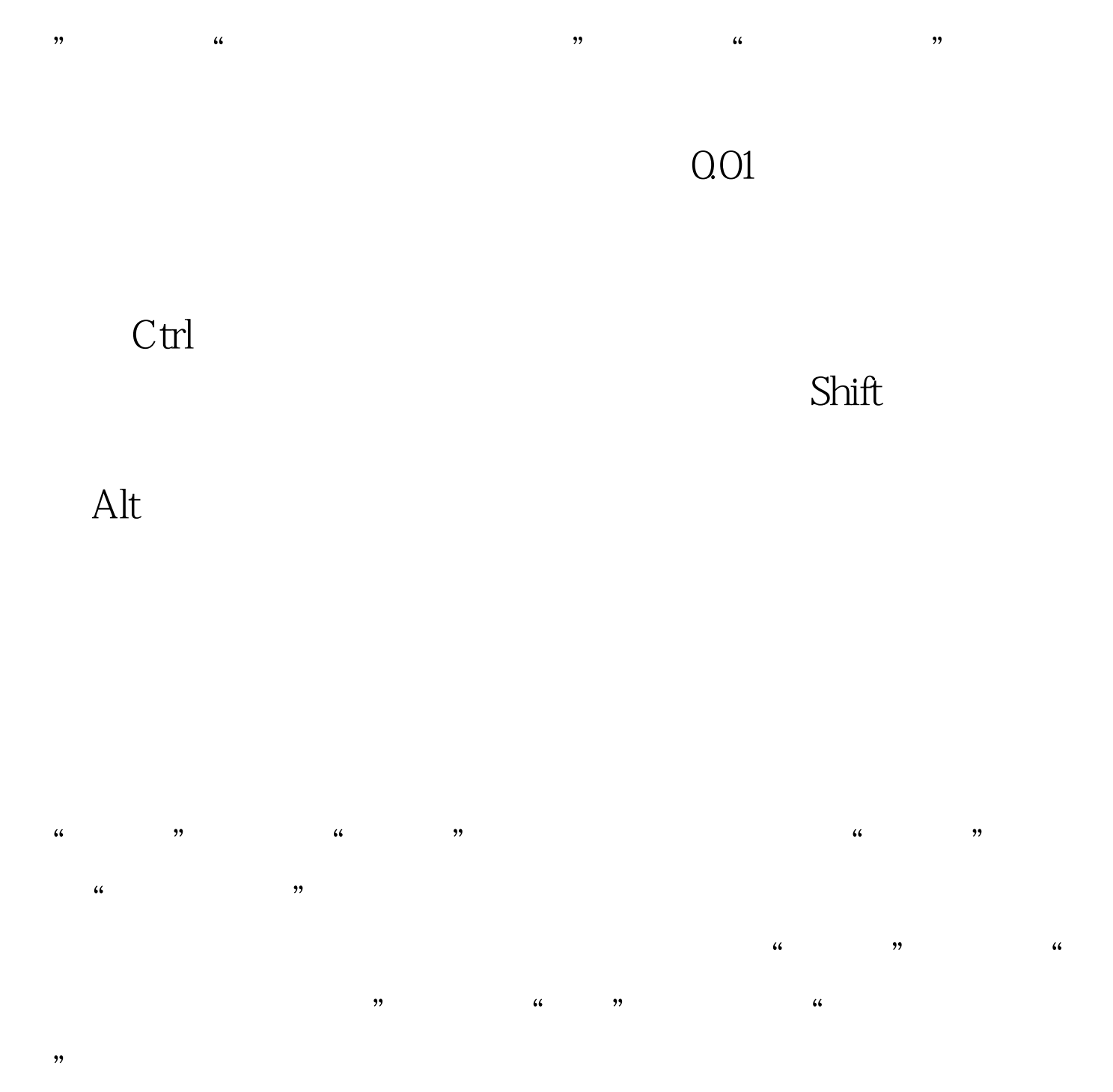

 $\frac{1}{100}$ ,  $\frac{1}{100}$ ,  $\frac{1}{2}$  , and the contract of the contract of the contract of the contract of the contract of the contract of the contract of the contract of the contract of the contract of the contract of the contract of the contract

 $100Test$ www.100test.com